## **Photoshop CS5 keygen only Activation**

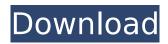

#### Photoshop CS5 Incl Product Key [Updated]

Choosing accessories After you decide on the camera you want, you're ready to gather your accessories. Photographers like to add to the camera bag or pocketbook by using different types of accessories as they shoot. Add the following to your camera bag or pocketbook: \*

**Photoshop CS5 Crack** 

Photoshop Elements has been

around for the last few decades, and since it is a fairly simple, free software, Photoshop Elements is a great choice for those who are looking to get started with photo editing. Photoshop Elements 10 adds a ton of new features to the program, so if you're an experienced Photoshop user this update is perfect for you. In this tutorial, we'll show you the top features of Photoshop Elements 10, and how to use them. Get Photoshop Elements 10 Adobe Photoshop Elements is a great program to get started with photo editing. While Adobe Photoshop is an industry-standard for professional photo editing,

Photoshop Elements was created to give enthusiasts and novice users with all the basics they need to do photo editing. Photoshop Elements can be downloaded for free from the Adobe website. Features of Photoshop Elements One of the best features of Photoshop Elements is how easy it is to learn. Unlike most other graphics editing programs, Photoshop Elements doesn't require any prior experience to use. It is ideal for hobbyists, part-time photographers, or people looking to get their feet wet with image editing. The interface is relatively simple with a button bar with tools, thumbnail controls and a large bright

workspace. Since you are not editing photos in a professional setting, you don't need to be a graphic design expert. Photoshop Elements gives you the tools to create eye-catching images and edit photos in a simple way. The program has some great features that most professional programs don't, like Raw Filter and a wide array of tools and effects that make it easy to edit photos. Creating your own memes in Photoshop Elements 10 Since you can create memes with Photoshop Elements you don't need to go out and buy a meme creator. Photoshop Elements comes with a Meme Creator to help you create fun memes and even add

text to memes. If you want to learn how to create memes from scratch, the Meme Creator lets you add text to a meme with a text editor that allows you to draw the circles, letters, lines and type. You can also add different filters and effects to your meme to make it look awesome. You can even create a slide show to showcase your memes, and add the images to the slide show with your memes. Managing your photos in Photoshop Elements 10 Photoshop Elements makes it really easy to manage your photos. This means that 388ed7b0c7

#### **Photoshop CS5 Crack +**

Neither Santa Monica or Pacific Palisades has a formal police department. Instead, most of the action occurs on the street. A patrol car will respond to a call, or a call will come in and an officer with the appropriate training will respond. The following list contains all the reports of significant incidents for the week ending December 21, 2019. A "No Parking" sign, was put on the south edge of Santa Monica's beach due to a storm debris cleaning contractor being on the beach. There are areas where a permit is required to clean or dump debris and these areas are

delineated on the No Parking sign to not confuse the contractor with the markers. A woman said that she was walking to the beach and was approached by a jogger that felt she might have been using the beach in a sketchy manner. The man approached and told her she was trespassing on a private beach. She said she was not trespassing because she had a permit. The jogger insisted on her leaving the beach. The woman was grateful that the jogger did not remove her. A woman said a dog in the area was barking and she was approached by a man who felt the dog was harassing him. The man said he was scared by the dog barking and

scared by the woman "grabbing her camera." The man said that the woman told him that she was a photographer and had permission to be on the beach. A man was causing a disturbance by loudly singing "I'm A Believer." He was asked to turn down his music and comply. A person was causing a disturbance by shouting. There was a concern that he was mentally ill. The police were contacted and requested. A man was in the middle of the boardwalk, was harassing people and throwing around his fists and saying "no police." He was being verbally confrontational with the police and being screamed at by the bystanders. He became

aggressive with the police and resisted. He was eventually handcuffed and taken into custody. A female was in a dispute with her boyfriend. She was yelling at him and the boyfriend left for a few minutes. Then a man came up to the female and began yelling at her and telling her to stop speaking with her boyfriend in that manner. She felt unsafe so she called the police. A woman said that she had approached a homeless encampment and asked them to move. This woman had been working with the City

What's New In Photoshop CS5?

Q: WCF - ServiceReference with

infinite depth web.config causes 404 I'm working on getting a new MS SQL 2005 project set up to use WCF. It was originally set up using the old style model of having a Service.svc. Since then the project has been moved to use the normal 'wcftestclient.exe' model and it's worked great. The only issue I'm running into is when I reference a ServiceReference in my program I get a 404 error. Here's a sample: // // This is the main entry point of the application. // [STAThread] static void Main() { ServiceHost myServiceHost = new ServiceHost(typeof(MyService), new Uri(ConfigurationManager.AppSettin gs["ServiceUrl"]));

myServiceHost.Open(); Application.Run(); } // // Following are just helper methods for putting data into and retrieving data from // the SQL database. // internal static DataTable GetMyData(string myConnectionString) { DataTable dt = new DataTable(); // Load the configuration settings for the data source. Configuration config = new Configuration(); config.ConnectionS trings["sqlcave"].ConnectionString = myConnectionString; SqlConnectionStringBuilder mySQLBuilder = new SqlConnectionStringBuilder(config); DataSet ds = new DataSet(); ds.Locale = CultureInfo.InvariantCulture;

```
SqlDataAdapter adapter = new Sql
DataAdapter(mySQLBuilder.ToStrin
g(),
mySQLBuilder.ConnectionString);
adapter.Fill(ds); return
ds.Tables["myTable"]; } internal
static void InsertMyData(string
myConnectionString, DataTable dt)
{ // Create the table and fill it with
data. SqlConnectionStringBuilder
sqlBuilder = new SqlConnectionStri
ngBuilder(myConnectionString);
sqlBuilder.InitialCatalog =
"MyDatabase";
sqlBuilder.DataSource =
"MYSERVER"; using (SqlConnection
sqlConnection = new
```

### **System Requirements For Photoshop CS5:**

# [PS4] Release date: 30 November 2016 MSRP: \$59.99 [Xbox One] [PS3] [PS Vita] [Wii U] MSRP: \$49.99 BAN

# Related links:

http://www.vidriositalia.cl/?p=37621

http://knowthycountry.com/?p=7386

https://larimar925.com/wp-content/uploads/2022/07/janzev.pdf

http://travelfamilynetwork.com/?p=25049

https://www.solomaco.org/2022/07/05/adobe-photoshop-express-product-key-x64/

https://knowconhecimento.com/adobe-photoshop-2021-version-22-0-0-mem-patch-for-windows-latest/

https://solaceforwomen.com/photoshop-2022-version-23-0-hack-patch-free-registration-code-free-download-for-windows-latest/

https://oceantooceanbusiness.com/wp-content/uploads/2022/07/Photoshop\_2021\_Version\_2241\_univ ersal keygen License Key Full April2022.pdf

https://volyninfo.com/advert/photoshop-2021-version-22-3-1-serial-key-for-pc-updated-2022/https://bmanadvocacy.org/wp-content/uploads/2022/07/Adobe Photoshop 2022 Version 2311.pdf

https://teetch.co/wp-content/uploads/2022/07/Adobe Photoshop 2021 Version 2242.pdf

https://omidsoltani.ir/247485/photoshop-2022-version-23-0-1-serial-number-and-product-key-crack-activation-download-mac-win.html

https://nexojobs.com/adobe-photoshop-2021-version-22-4-3-serial-number-and-product-key-crack-updated-2022/

http://concourse-pharmacy.com/?p=15388

http://www.publicpoetry.net/2022/07/photoshop-2021-version-22-4-crack-keygen-with-serial-number-activation-key-download-x64-updated/

 $\frac{\text{http://www.glasspro.pl/2022/07/05/adobe-photoshop-2021-version-22-5-crack-with-license-key-win-mac-latest/}{}$ 

http://armina.bio/?p=41323

https://alternantreprise.com/conseils/adobe-photoshop-2021-version-22-2-install-crack-download-2022-latest/

https://agtremincoresri.wixsite.com/trigerexim/post/photoshop-2021-version-22-4-2-download-mac-win-2022

https://secondhandbikes.co.uk/advert/adobe-photoshop-2022-version-23-4-1-crack-exe-file-pc-

windows/

http://postbaku.info/?p=18548

http://www.kitesurfingkites.com/photoshop-2020-universal-keygen-free/

https://trello.com/c/IIDGB6uD/86-adobe-photoshop-2022-version-2302-with-license-key-registration-code

https://merryquant.com/wp-content/uploads/2022/07/vyvrea.pdf

https://www.hoursmap.com/wp-content/uploads/2022/07/Adobe\_Photoshop\_2022\_Version\_232\_Activ ator\_Free\_Download\_Updated\_2022.pdf

https://pouss-mooc.fr/2022/07/05/adobe-photoshop-2021-version-22-0-1-license-key-full-2022/

https://www.plori-sifnos.gr/adobe-photoshop-2022-version-23-2-keygen-exe-free-registration-code-for-pc-updated-2022/

https://www.nepsy.com/advert/licsw-5/

https://nb-gallery.com/adobe-photoshop-cs4-free-for-windows/

https://uglybear90.com/wp-content/uploads/2022/07/Adobe Photoshop 2021 version 22-1.pdf